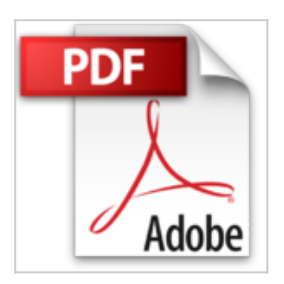

# **Windows 7 - Entraînez-vous à configurer et administrer votre système d'exploitation**

Sylvain Gaumé

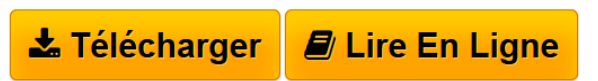

**Windows 7 - Entraînez-vous à configurer et administrer votre système d'exploitation** Sylvain Gaumé

**[Telecharger](http://bookspofr.club/fr/read.php?id=2746053888&src=fbs)** [Windows 7 - Entraînez-vous à configurer et administre](http://bookspofr.club/fr/read.php?id=2746053888&src=fbs) [...pdf](http://bookspofr.club/fr/read.php?id=2746053888&src=fbs)

**[Lire en Ligne](http://bookspofr.club/fr/read.php?id=2746053888&src=fbs)** [Windows 7 - Entraînez-vous à configurer et administ](http://bookspofr.club/fr/read.php?id=2746053888&src=fbs) [...pdf](http://bookspofr.club/fr/read.php?id=2746053888&src=fbs)

## **Windows 7 - Entraînez-vous à configurer et administrer votre système d'exploitation**

Sylvain Gaumé

**Windows 7 - Entraînez-vous à configurer et administrer votre système d'exploitation** Sylvain Gaumé

## **Téléchargez et lisez en ligne Windows 7 - Entraînez-vous à configurer et administrer votre système d'exploitation Sylvain Gaumé**

#### 354 pages

### Présentation de l'éditeur

Ce livre sur Windows 7 s'adresse aux utilisateurs désireux de découvrir et approfondir les principales fonctionnalités de ce système d'exploitation. Les exercices du livre nécessitent une bonne connaissance du système d'exploitation Windows 7 et s'adressent à un public d'informaticiens ou utilisateurs avertis. Tout au long de ces pages, vous vous entraînerez sur les différents modes d'installation de Windows 7. Vous pourrez configurer et renforcer la sécurité de votre environnement à l'aide des outils intégrés du système d'exploitation. L'accent est mis sur la découverte et la mise en oeuvre des nouvelles fonctionnalités de Windows 7 comme la notion de groupe résidentiel, le mode Windows XP, Direct Access ou BitLocker To Go. Vous pourrez surveiller le fonctionnement de votre environnement grâce aux outils de gestion et de surveillance de l'activité système. Le livre traite également la notion de mobilité, la gestion des utilisateurs, Windows Aero et la gestion des stratégies de groupe locales, y compris l'ajout de fichiers ADMX personnalisés. Des éléments seront en téléchargement sur le site de l'éditeur. Biographie de l'auteur Sylvain Gaumé est Ingénieur Système et Réseaux, diplômé de l'Ecole Nationale Supérieure d'Arts et Métiers de Paris. Il a exercé pendant plusieurs années en tant que consultant indépendant et est aujourd'hui chargé de l'assistance opérationnelle dans une grande SSII autour des environnements Microsoft et Citrix. Son expérience de la mise en oeuvre et de l'exploitation des postes de travail sous différents environnements lui permet de proposer un livre très concret sur Windows 7.

Download and Read Online Windows 7 - Entraînez-vous à configurer et administrer votre système d'exploitation Sylvain Gaumé #9C40RSMDKBY

Lire Windows 7 - Entraînez-vous à configurer et administrer votre système d'exploitation par Sylvain Gaumé pour ebook en ligneWindows 7 - Entraînez-vous à configurer et administrer votre système d'exploitation par Sylvain Gaumé Téléchargement gratuit de PDF, livres audio, livres à lire, bons livres à lire, livres bon marché, bons livres, livres en ligne, livres en ligne, revues de livres epub, lecture de livres en ligne, livres à lire en ligne, bibliothèque en ligne, bons livres à lire, PDF Les meilleurs livres à lire, les meilleurs livres pour lire les livres Windows 7 - Entraînez-vous à configurer et administrer votre système d'exploitation par Sylvain Gaumé à lire en ligne.Online Windows 7 - Entraînez-vous à configurer et administrer votre système d'exploitation par Sylvain Gaumé ebook Téléchargement PDFWindows 7 - Entraînez-vous à configurer et administrer votre système d'exploitation par Sylvain Gaumé DocWindows 7 - Entraînez-vous à configurer et administrer votre système d'exploitation par Sylvain Gaumé MobipocketWindows 7 - Entraînez-vous à configurer et administrer votre système d'exploitation par Sylvain Gaumé EPub **9C40RSMDKBY9C40RSMDKBY9C40RSMDKBY**